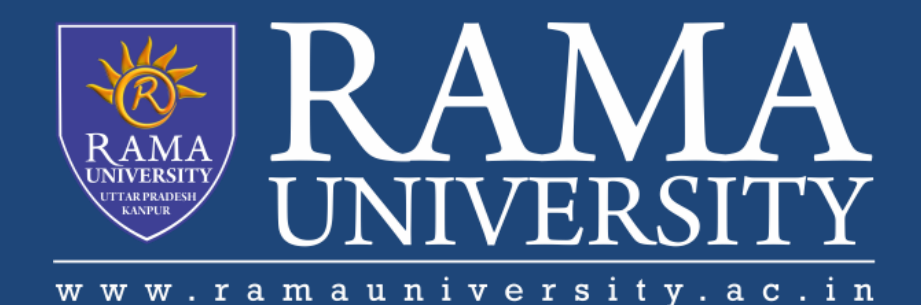

# FACULTY OF ENGINEERING & TECHNOLOGY

# BCA-302Computer Networks

## Lecture-40

## Mr. Dilip Kumar J Saini

Assistant Professor Computer Science & Engineering

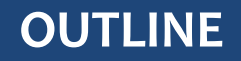

**PROBLEM: POWER BUTTON WILL NOT START COMPUTER**

**PROBLEM: AN APPLICATION IS RUNNING SLOWLY**

**PROBLEM: AN APPLICATION IS FROZEN**

**PROBLEM: ALL PROGRAMS ON THE COMPUTER RUN SLOWLY**

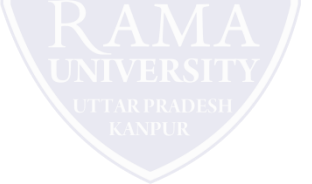

**Solution 1:** If you're using a wired mouse or keyboard, make sure it's correctly plugged into the computer.

**Solution 2**: If you're using a wireless mouse or keyboard, make sure it's turned on and that its batteries are

charged.

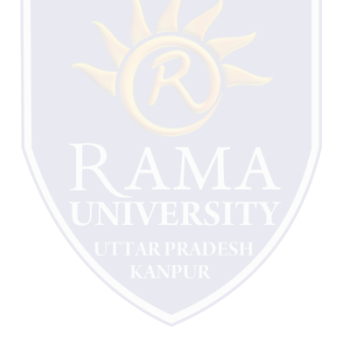

### **PROBLEM: THE SOUND ISN'T WORKING**

**Solution 1**: Check the volume level. Click the audio button in the top-right or bottom-right corner of the screen to make sure the sound is turned on and that the volume is up.

**Solution 2**: Check the audio player controls. Many audio and video players will have their own separate audio controls. Make sure the sound is turned on and that the volume is turned up in the player.

**Solution 3**: Check the cables. Make sure external speakers are plugged in, turned on, and connected to the correct audio port or a USB port. If your computer has **color-coded** ports, the audio output port will usually be **green**.

**Solution 4**: Connect headphones to the computer to find out if you can hear sound through the headphones.

**Solution 1**: The computer may be in **Sleep** mode. Click the mouse or press any key on the keyboard to wake it.

**Solution 2**: Make sure the monitor is **plugged in** and **turned on**.

**Solution 3**: Make sure the computer is **plugged in** and **turned on**.

**Solution 4**: If you're using a desktop, make sure the monitor cable is properly connected to the computer tower and

the monitor.

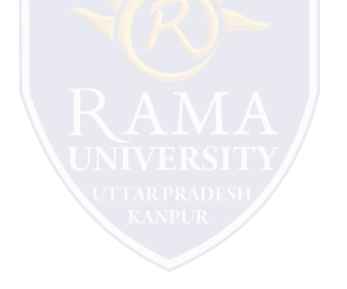

## **PROBLEM: ALL PROGRAMS ON THE COMPUTER RUN SLOWLY**

**Solution 1**: Run a **virus scanner**. You may have **malware** running in the background that

is slowing things down.

**Solution 2**: Your computer may be running out of hard drive space. Try **deleting** any files

or programs you don't need.

**Solution 3**: If you're using a **PC**, you can run **Disk Defragmenter**.

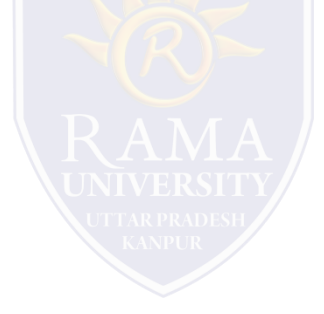

#### **MUTIPLE CHOICE QUESTIONS**:

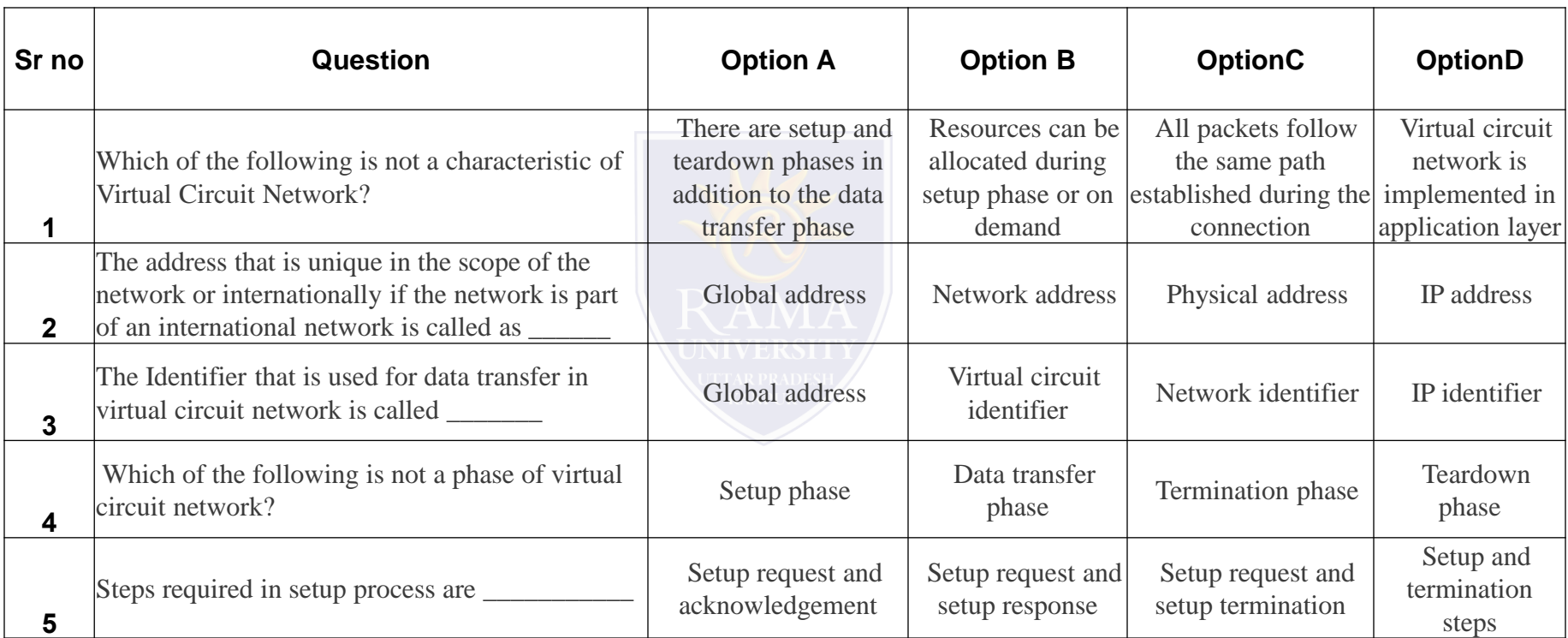

<http://www.engppt.com/2009/12/networking-fourozan-ppt-slides.html>

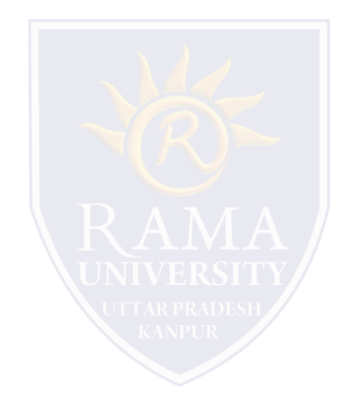